## Алгоритм подготовки электронного отчёта на сайте **Velotrex.ru**

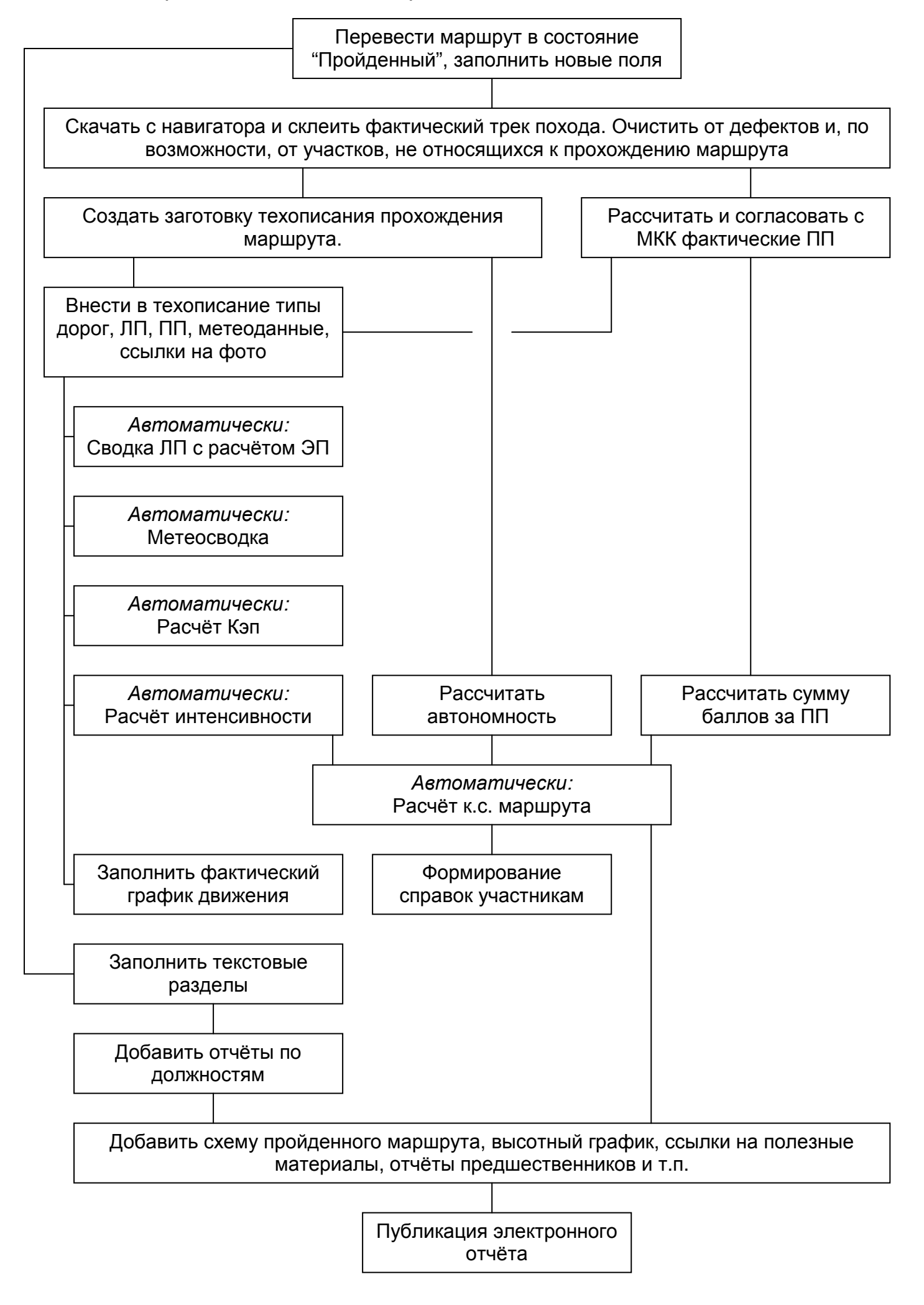